# THE ANGLE

February 2024 Volume 88 · No 1

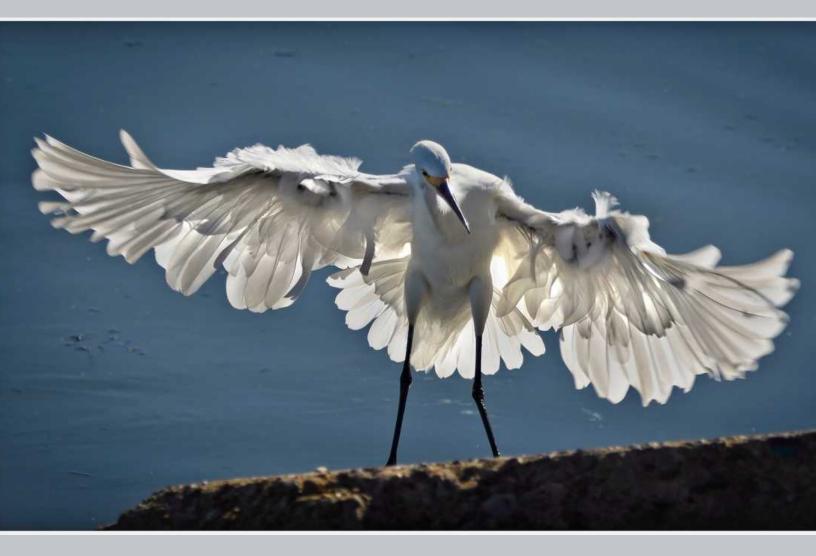

# "FEATHER DANCER" by Don Green

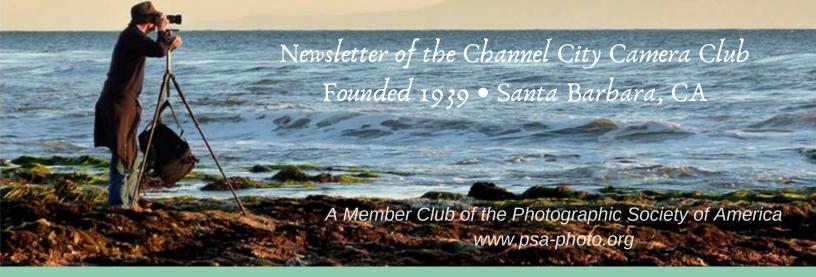

Founded in 1939, The Club meets publicly from February through November (no meetings in December, January, or August). An awards presentation occurs annually in January. Exhibitions are held on the first Tuesday of each month, Programs occur on 3rd Tuesdays, and Education, Training, or Non-competitive Sharing occurs on 4th Tuesdays. Check "Upcoming Events" for details. Annual membership dues are \$50.00. Meetings are free to members and guests and we are always happy to see new faces. Only club members may enter works into juried exhibitions, attend field trips, join special interest groups, receive mentoring/non-juried critiques, or participate in gallery shows.

Before COVID-19 restrictions we met at Farrand Hall, Santa Barbara Museum of Natural History. All current meetings are held virtually through Zoom.

Meetings open at 6:50 p.m. and formal programs begin at 7:00 p.m. We welcome guests interested in becoming members. If you would like to visit one of our Zoom meetings, please contact:<u>membership@cccameraclub.com</u>

## **USEFUL LINKS**

Channel City Camera Club Website CCCC Photo Website on Flickr CCCC Facebook Group Page The Angle Archives Website

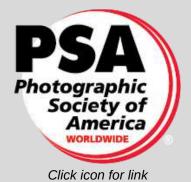

Email Exhibition Images :c4exhibitions@gmail.comEmail Angle Editor at :angle@cccameraclub.com

# Table of Contents

#### **NEW Feature:**

Sections below now link to the first page of each section listed! And... there's a "Return to the Table of Contents" link at the bottom of every page!

**Upcoming Events** 

**President's Message** 

Proposed Club Officers for 2024

From the Editor

**Exhibition Image Requirements • Special Assignments** 

**New Expanded Nature Category Options** 

**November Judges Bios** 

**Exhibition Highlights from June** 

Program Night

Fourth Tuesday - Virtual Creative Assignments

**Field Trips** 

Bird, Wildlife, and Landscape Special Interest Groups (SIG)

**Other SIG News & Resources • Street Photography** 

**Other SIG News • Storytellers • Night Photography** 

**Image Evaluations • PSA News** 

**Print Show** 

Camera Help

**Tech Talk** 

**Member News** 

Travel Journal

<u>Mentor Program</u>

Meet the Board of CCCC

**Back Page Photos** 

# Upcoming Events

## **Exhibition Night**

**Tuesday, February 6, 2024** Submissions will be due by Friday, January 26, 2024

## **Program Night**

Tuesday, February 19, 2024

## **4th Tuesday Creative Assignment** Tuesday, February 27, 2024

## **Next Juried Exhibition Night**

Tuesday, March 5, 2024 Submissions due by midnight Friday February 23, 2024

# Getting Ready for the new 2024

Well, I guess it's time to send a fond farewell to the office of CCCC President. It's been a very satisfying tenure and I rest easy knowing that Zoltan has taken the helm (and no, there was no election fraud...

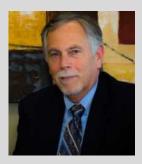

I plan to keep active and will continue my tech responsibilities for our virtual Exhibition Nights and look forward to new opportunities for getting out and about making photographs that are happening thanks to our newly invigorated Field Trip Committee of David Auston and Judith Barat. Kudos, also to the dedicated Board members who continue to support the club with dedication and expertise. In no particular order (okay it's actually reverse alphabetical) I'd like express my sincere appreciation to: Stuart Wilson for his efficient herding of judges; Ron Williams for his dedication in carrying the torch and encouraging print submissions for several years; George Welik, for his patience and persistence in organizing our highly successful print exhibitions; Bob Wagener, who wrangle our budget into submission every year and keeps us solvent; Carrie Topliffe, who keeps all of our relations public (along with doing an internal audit of our annual budget); Chris Seaton who organizes all our exhibition digital submissions and gently corrals members who wander off the rules reservation; Zoltan Puskas, who in addition to his new presidential duties is continuing to coordinate our creative 4th Tuesday programs; Walter Naumann, who'll be giving up a five-year stint as past president and continuing on as our PSA Representative; Steve Lewis, who has managed to keep us pot-lucking and organized for

for the awards recognition plaques and medailions; Linda Kavanagh, who's regular work-related travels makes our "Angle" newsletter a truly international production; Deb Gibson, who's tenacity and networking continues to bring us consistently engaging programs every month; Damian Gadal, the man behind the curtain who serves both as secretary for our Board meetings AND our club webmaster; Sally Berry, who is dedicated to keeping our membership list up to date and encouraging unsuspecting strangers to join our merry band of image makers (and enjoyers); Judith Barat, who's kept the field trip chair framework from collapseing throught years of lockdown and travel restrictions (and helped bring David Auston back into an active role is supporting renewed efforts to coordinate live group field trips.

There's no question that it takes a village to run the Channel Clty Camera Club. Not only our dedicated Board but also the members who participate regularly and encourage new members to join up. And finally, we have a dedicated group who are less visible in meetings or activities, but who continue to support us through ongoing memberships.

Here's to us all!

"I wish that all of nature's magnificence, the emotion of the land, the living energy of place could be photographed." – Annie Leibovitz

## CCCC President as of 2024 the Club welcomes and looks forward to working with ZOLTAN PUSKAS

Hello CCCC Members. I'm Zoltan Puskas (Push-Kosh), your new President. I'm honored to have been elected to this esteemed position by such a wide margin. I'm hoping I can fill the shoes of our past President, Bill Banning, who did such an incredible job leading us through a pandemic and other challenges.

I'm hoping my experience as a founding member of f/9, a SB photo group I helped start back in 1987 will be of value here since I served as President (3 times), Treasurer (once) and Newsletter copywriter (3 times, I think).

I'm looking forward to 2024 and all the activities we provide and will continue to provide. We're always looking for members to help us on various issues, so if you have a special skill such as Web design and maintenance, trip coordination, background support, etc. we'd like to hear from you. The current team has been in place for a number of years and sooner or later, we'll need your help.

As the CCCC Team starts another year, we plan to maintain our high standards of excellence that have been the hallmark of CCCC for the past 85 years.

"The picture that you took with your camera is the imagination you want to create with reality."

# 2024 Club Officers

The dedication of our club directors is a big part of the reason the Channel City Camera Club continues to thrive 84 years after its founding. With heartfelt appreciation, we present the following slate of officers for 2024.

| President:                        | Zoltan Puskas             |
|-----------------------------------|---------------------------|
| Vice President:                   | Steven Lewis              |
| Secretary:                        | Damian Gadal              |
| Treasurer:                        | Bob Wagener               |
| Past President:                   | Bill Banning              |
| Digital Images Director:          | Chris Seaton              |
| Print Show Director:              | George Welik              |
| Print Exhibition Director:        | Temporarily inactive      |
| Program Director:                 | Deb Gibson                |
| Education / 4th Tuesday Director: | Zoltan Puskas             |
| Membership Director:              | Sally Berry               |
| Equipment Director:               | Temporarily Inactive      |
| Field Trips:                      | Judith Barat/David Auston |
| Angle Editor:                     | Linda Kavanagh            |
| Judges Director:                  | Stuart Wilson             |
| Publicity:                        | Carrie Topliffe           |
| Webmaster:                        | Damian Gadal              |
| Scorekeeper:                      | Bill Banning              |
| PSA Representative:               | Walter Naumann            |

#### **Inactive and Dual Positions**

The inactive **Print Exhibition Director** handled prints submitted for judging when we did this during live meetings before Zoom. We'd love to have someone take on this job and develop a way to bring back formal assessments of prints created by our members. The **Equipment Director** has been inactive since we transitioned to virtual operations. As we attempt to reinstate live meetings (initially Program Nights) we will need to re-instate this position.

You'll note that Zoltan, Damian, and Bill are each on this list in two places. It would be great to have a few people join the Board and take on any vacant positions or eliminate dual roles. Let us know if you're willing to consider joining this dedicated group!

"THERE IS ONLY YOU AND YOUR CAMERA. THE LIMITATIONS IN YOUR PHOTOGRAPHY ARE IN YOURSELF, FOR WHAT WE SEE IS WHAT WE ARE."

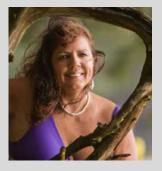

#### -Ernst Haas

End of the year, the beginning of a new one. Have you accounted for the outcome of this year's resolutions and what you propose for the upcoming?

We have a new technology AI that will be interesting to learn about and how it will affect the photography landscape. Have a look at this month's Tech Talk for AI and photography information. Upgrades in iPhone cameras that may compete with the DSLR in image quality are arising should be interesting and beneficial in the weight category that a photographer lugs about.

2024 will bring a host of new opportunities to advance your skills and creativity. Take advantage when you can. Don't let busy lives keep you away from your passion. The club appreciates everyone's enthusiasm for participation. Any comments or suggestions of what you would like to see or learn in the club please advise one of the board members. We all want to keep this club interesting and challenging without fear in participation.

Let's say goodbye to the old and bring on the new!

EXHIBITION: Schedules, Deadlines, Reminders • Chris Seaton

## **Coming Soon - 2024**

Online Schedule of Exhibitions, Special Assignments and Expanded Nature

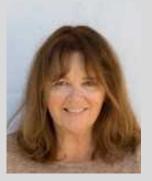

This year you were able to view or download the full year's schedule for Exhibition Nights (including Special Assignments, Expanded Nature, and Submission Deadlines). Look for the 2024 schedule here or in email when it becomes available

## **A Reminder About Image Sizes**

There is no required file size for exhibition entries, however, submissions that are **under** 2400 pixels horizontally or 1600 pixels vertically may not display sharply in the judge's gallery. Conversely, images **over** 3840 pixels horizontally or 2160 pixels vertically provide no significant advantage.

## **Exhibition Night File Naming Protocol**

The current file-naming protocol for exhibition submissions is: **CAT Title by Firstname Lastname** Note that underscores [\_], dashes [-], %% symbols, and periods **are not necessary** and discouraged unless they are an explicit part of the title. Here's an example:

#### NAT Fall Colors in Antarctica by Ernie Shakleton

The 3-letter (ALL CAPS) category abbreviations are simply the first three letters of the category: CRE, NAT, OPE, PEO

Submissions with incorrect file names may be rejected or returned for correction.

During four months this year, the The Exhibition Night Nature Category was expanded to include some subjects and techniques not previously allowed. For exhibitions for some months in **2024**, we expect to allow members to continue submitting Expanded Nature images that go beyond our current Nature Rules. Stay tuned for details about which months will be open to this option.

Here's what you can do differently with your Nature submissions in those months:

- The Expanded Nature option allows for the depiction of the intersection of nature and humans.
- Images may depict subjects that have adapted to an environment modified by humans, where these human elements are an integral part of the nature story; or where the human elements are in situations depicting natural forces, like hurricanes or tidal waves; and..., well, it's up to you.
- Solid black and solid white backgrounds and studio shots are allowed in Expanded Nature.
- Humans as non-essential subjects and/or human-made elements that contribute to the storytelling nature of the image are allowed.
- The removal of minor, distracting elements or defects (dust spots) is also allowed.

Note that all Expanded Nature images will be scored as Nature submissions and no changes to end-of-the-year recognition are being made... just a few opportunities to expand what you present as "Nature."

## **EXHIBITION NIGHT: Judges' Bios**

#### **Stuart Wilson**

Tuesday, February 6, 2024 at 7:00pm Zoom opens at 6:50pm Professional Judge: Chuck Place Professional Judge: George Rose Club Judge: Ken Pfeiffer

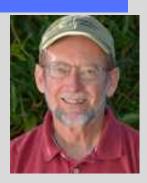

**Chuck Place** has worked as an editorial photographer for over thirty-five years, specializing in aerials, food, real estate, and people on location. His clients include National Geographic, Sunset, Islands, Time, and Smithsonian and he is also the sole photographer of six books. Chuck taught at Brooks for many years and now teaches photography classes at Santa Barbara City College and through private tutoring. Chuck has a popular blog with photography tutorials on a wide range of subjects along with posts by other instructors.

https://santabarbaraphotographicworkshops.wpcomstaging.com chuckplace@cox.net 805 451-5057

**George Rose** began his long career as a photographer 50 years ago. Throughout the years, he has traveled a long and winding road through the elite world of popular music, film, news, politics, and sports, eventually leading him to California's Wine Country. In the 1970s and 80s, George served six years as a staff photographer for the Los Angeles Times. From 1982 to 1996, he prowled the sidelines of the San Francisco 49ers and Oakland/Los Angeles Raiders games as a photographer for the National Football League. He has received numerous awards for his photographs as well as being nominated twice by the Los Angeles Times for a Pulitzer Prize. His vineyard photos have been used in numerous publications and calendars throughout the world of Return to Table of Contents wine and has authored several books devoted to wine. George is a contributing photographer with Getty Images and is a former board member at the Wildling Museum of Art & Nature in the Santa Ynez Valley. <u>rose2@sonic.net</u> (707) 529-1114

**Ken Pfeiffer** received a Kodak Brownie camera as a gift in the 1950's, and he has been hooked on cameras and photography ever since. Because of his computer background, his involvement in photography greatly increased in the early 2000's when the first affordable digital camera became available and he could play with photoshop. His passion is landscape photography and creating instructional and travel videos, but he also does professional architecture and real estate photography, with an occasional event, wedding, and portrait session thrown in. He is a past president of the camera club and has won numerous awards for his photography, including images of the year. His involvement in the Channel City Camera Club has greatly enhanced his overall enjoyment and productivity <u>keagle10@cox.net</u> 805 207-5469

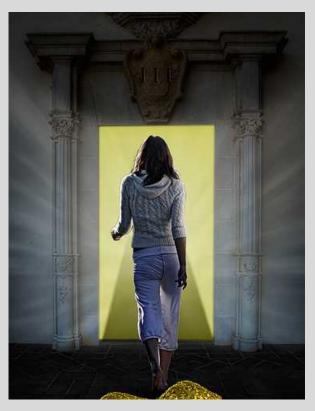

## CREATIVE EDITING November Juried Highlights

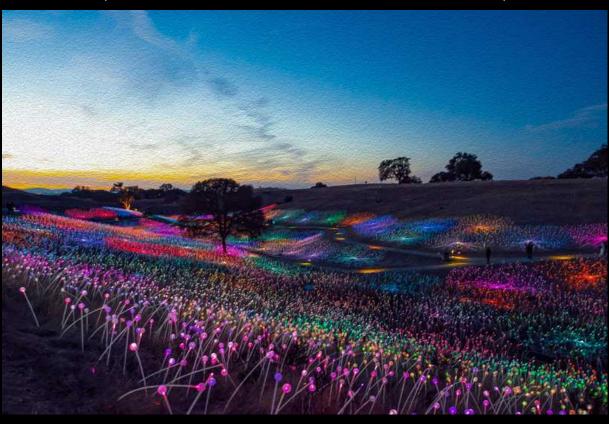

## "SENSARIO" by Bob Wagener

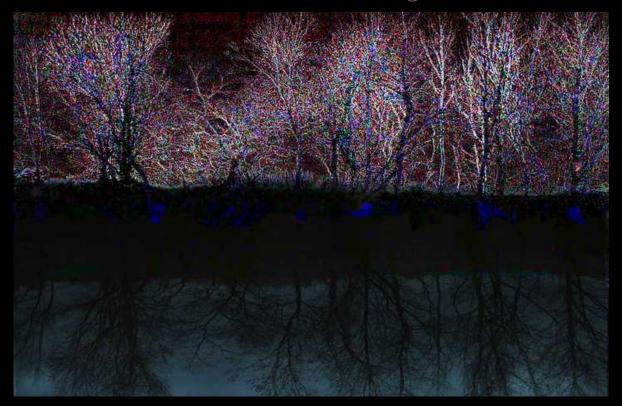

## "SUBTERRANEAN" Zoltan Puskas

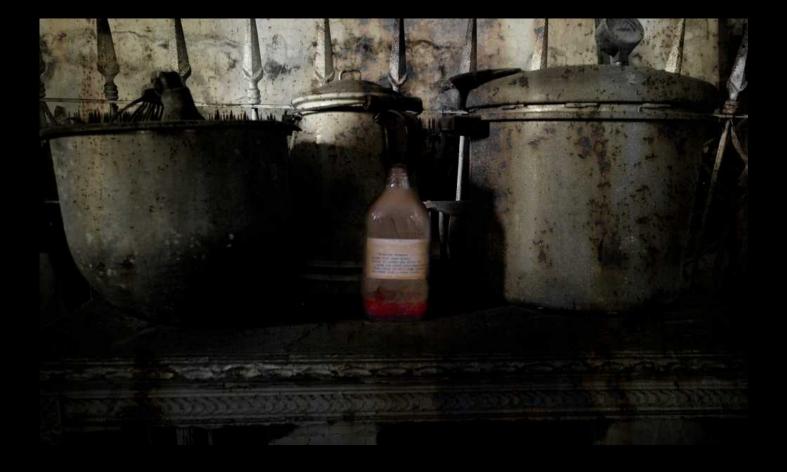

## "MYSTERY PRESCRITION" by Dennis Powers

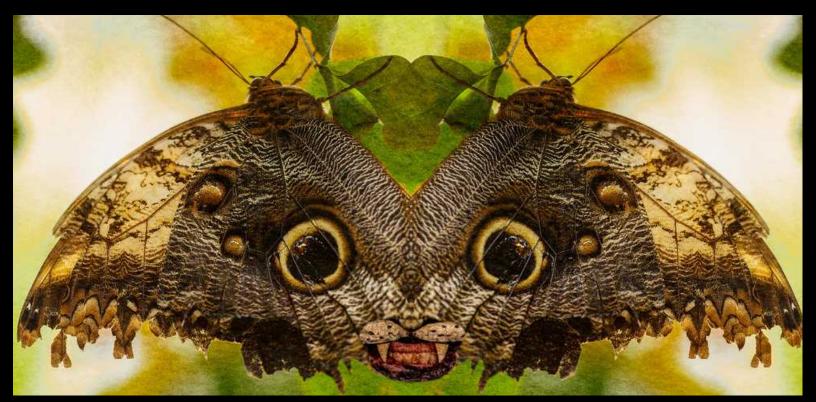

## "CARNIVEROUS" by Bill Banning

## NATURE November Juried Highlights

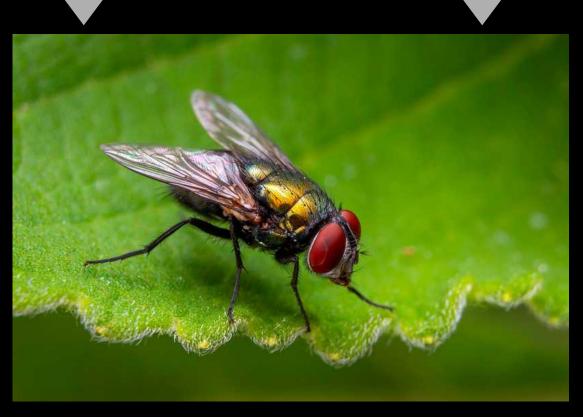

"GREEN BOTTLE FLY" by Stuart Wilson

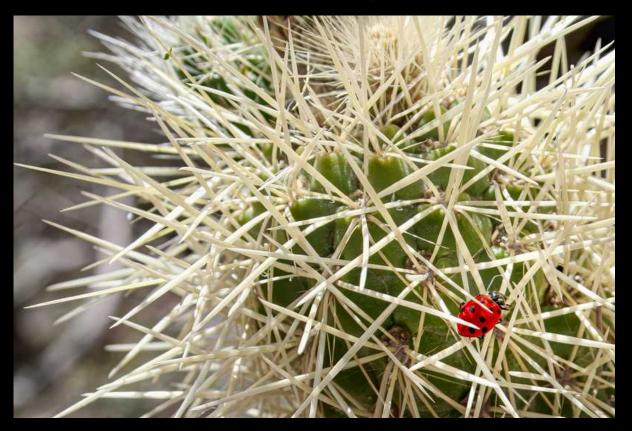

"PRICKLY SITUATION" by Bill Banning

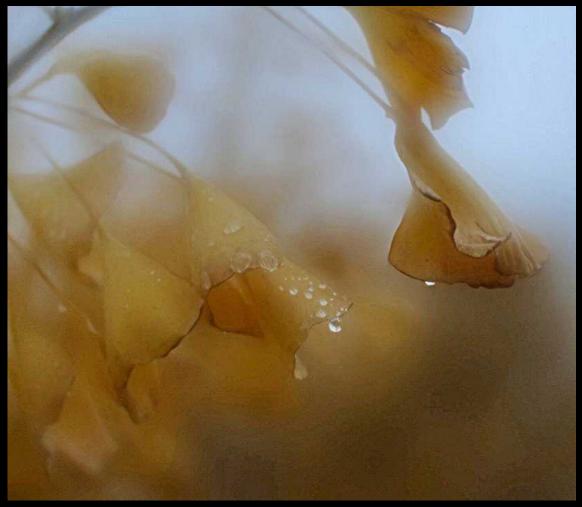

"AUTUMN RAIN " by Cena Kregel

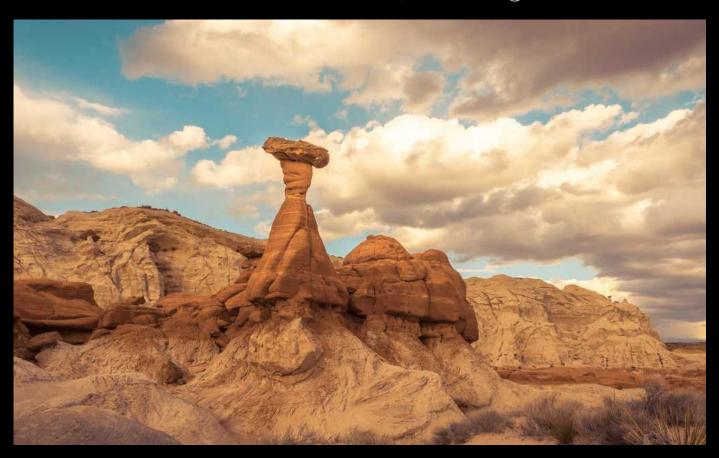

"LAKE POWELL HOODOO" by Larry Birdsell

## OPEN November Juried Highlights

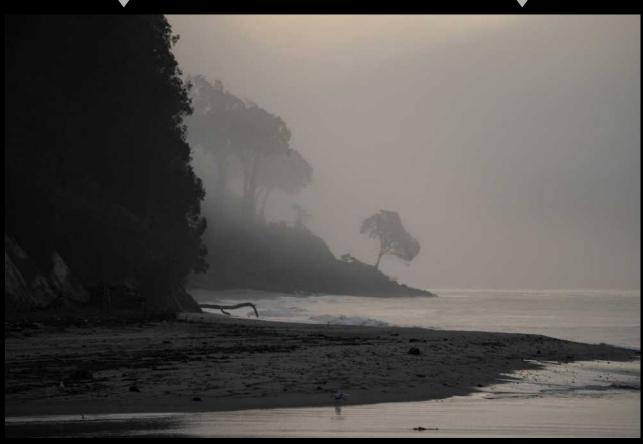

## "FOGGY SHORELINE" by Steven Lewis

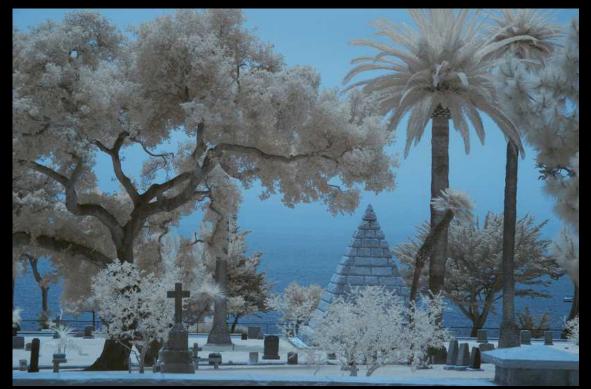

"SB CEMETARY IR" by Bruce Straits Return to Table of Contents

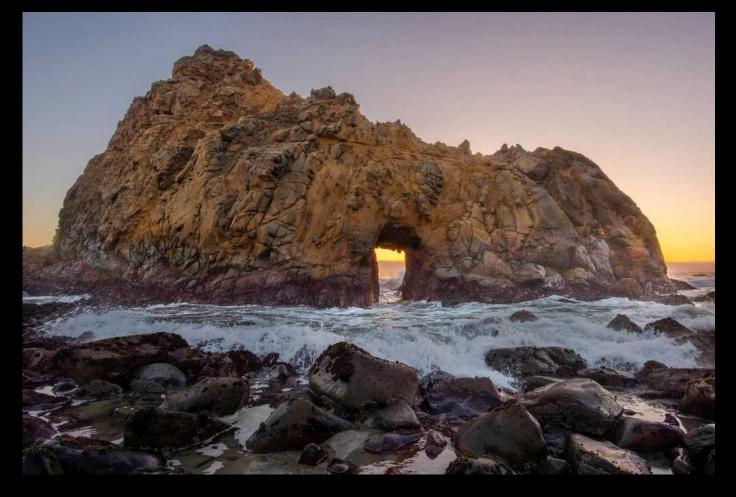

## "PFEIFFER BEACH" by Stuart Wilson

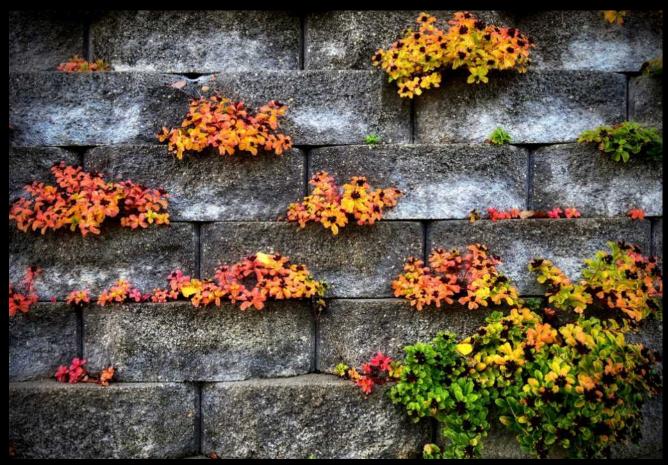

## "AMONG THE ROCKS" by Bill Charboneau

## PEOPLE November Juried Highlights

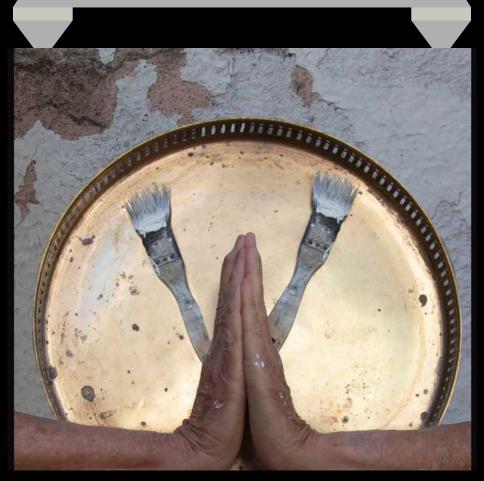

"IN GRATEFUL SERVICE TO MY OLD HOUSE" by Carrie Topliffe

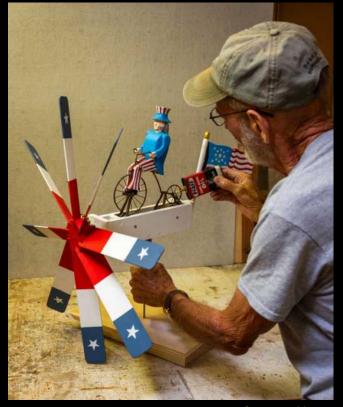

"MY FAVORITE THINGS" by Bill Hallier Return to Table of Contents

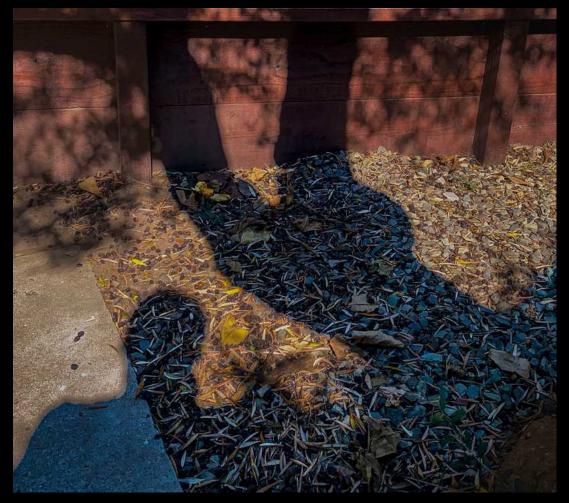

"HEAD AND TAIL" by Judith Barat

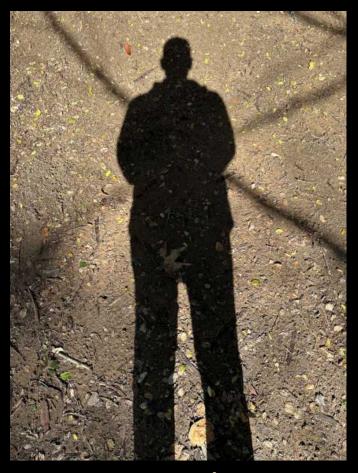

"SELF SHADOW" by Steven Lewis

## HIGHEST SCORE: NOVEMBER 2023

## It's a tie for 25!

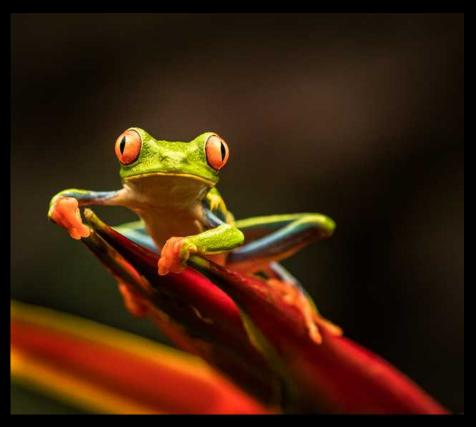

NATURE "HELLO" by Charlie Henry

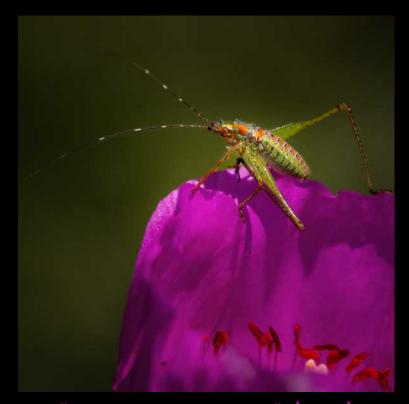

NATURE "KATYDID NYMTH" by Bob Rottenberg

## ADORABLE? FUNNIEST ? WEIRDEST? NOVEMBER 2023

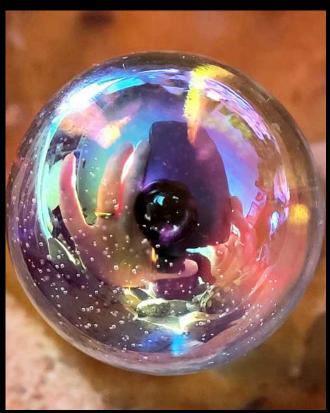

"FACELESS SELFIE" by Cena Kregel

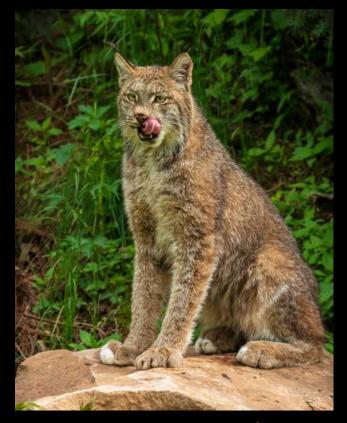

"HERE'S LOOKING AT YOU" by Brusce Straits Return to Table of Contents

## CCCC IMAGE AWARDS 2023

#### **CREATIVE EDITING**

| Chris Seaton     | Homage to Rothko   | 1st place                 |
|------------------|--------------------|---------------------------|
| Bill Banning     | Alien Architecture | 2nd place                 |
| Stephen Sherrill | Moon Dance         | 3rd place                 |
| Stephen Sherrill | A Different Spin   | Ionorable Mention         |
| Chris Seaton     | Memories Joined T  | ogether Honorable Mention |
| Judith Barat     | Speed of Life      | Ionorable Mention         |

#### NATURE

| Bill Banning   | A Misty Morning              | 1st place        |
|----------------|------------------------------|------------------|
| Bruce Straits  | Egret Takes Off              | 2nd place        |
| Bob Rottenberg | Out of the Storm             | 3rd place        |
| Glen Serbin    | Antarctica Honorable Mention |                  |
| Glen Serbin    | Morning Light H              | onorable Mention |

#### OPEN

| Glen Serbin  | Death Valley   | 1st place              |
|--------------|----------------|------------------------|
| Don Green    | The Pollinator | 2nd place              |
| Chris Seaton | Beach Tree     | 3rd place              |
| Glen Serbin  | Coast Off of C | hile Honorable Mention |

#### PEOPLE

| Bill Banni  | ng I   | Mailboxed In      | 1st place |
|-------------|--------|-------------------|-----------|
| Pat Birdsel | l I    | Native Dancer     | 2nd place |
| Bob Rotten  | berg ( | Chopping Chickens | 3rd place |

## Merrill C. Hart Award 2024: Damian Gabel

## 2023 CUMULATIVE EXHIBITION SCORING WINNERS

## PEOPLE

- B. Rottenberg
- S. Sherrill
- B. Hallier
- 1st place **CONGRATULATIONS TO ALL!** 2nd place 3rd place

## CREATIVE

C.Seaton 1st placeB Banning 2nd placeJ Barat 3rd place

#### NATURE

- B. Rottenberg 1st place
- B. Straits 2nd place
- G. Serbin 3rd place

#### OPEN

- G Serbin 1st place
- S Wilson 2nd place
- B Hallier 3rd place

#### CONGRATS TO ALL FOR YOUR HARD WORK THROUGHOUT THE YEAR!

## PROGRAM NIGHT

## **DEB GIBSON**

Program Night Tuesday, February 19, 2024 Program starts at 7:00 pm Virtual Zoom Zoom will open at 6:50pm

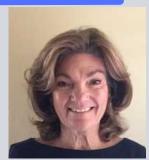

#### 20 Years of Nature Photography Bob Rottenberg

Bob Rottenberg's interest in photography began when he received a Kodak Hawkey at age 13, but he believes that the most important date in his photographic career was when he joined the CCCC 16 years ago. His choice of career as a radiologist also reflects his ongoing interest in the recorded image. His "exposure" to digital cameras and Photoshop accelerated his passion as an amateur photographer. He has modestly stated that he has little native artistic talent, leading him to concentrate on technical excellence by creating photographs that are compositionally simple and direct. We all know that this combination of modesty, technical excellence, and creativity has resulted in one of the most outstanding photographers in the CCCC.

A few years after moving to Santa Barbara in 1998 I joined the the Channel City Camera Club, and a passion for photography was born. Until that time my interest in photography centered mainly around documenting my kids growing up, family vacations, travel, and an occasional wedding or Bar Mitzvah. For me, nature photography consisted of a few seagulls in the background of my kids playing at the beach. Given the natural beauty of Santa Barbara, the wonderful nature photographs I saw in our monthly exhibitions, and my love for travel, nature photography quickly became one of my photographic passions. The technical challenges of photographing a variety of subjects, in many different settings, many of which were moving quite quickly were instrumental in honing my photographic <u>Return to Table of Contents</u> skills. I have been privileged to win a number of nature awards in the Club, and would love to share with you some of my favorite images taken both in and around Santa Barbara, and around the world during the past 20 years. I hope to be able to provide you with some useful tricks, and tips and point out mistakes and hard earned lessons I have learned along the way.

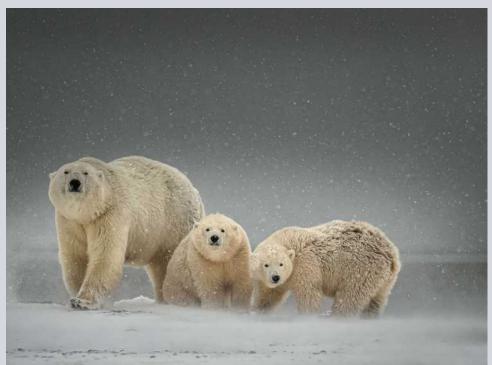

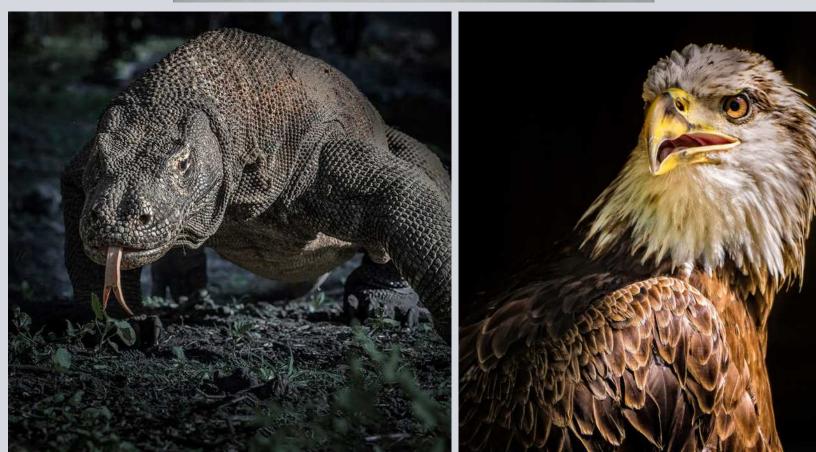

## **CREATIVE ASSIGNMENTS**

A fun collaboration of club members and an easy way to get to know members even if you don't submit. Don't miss it!

## 4TH TUESDAY PROGRAMS PROGRAM COMPLETED FOR THE YEAR

## Next Assignment: Let's start 2024 with a bang!

February 27, 2024 at 7 pm via Virtual Zoom ....FEBRUARY....

Select one or both images (that I sent via email download link) and process them as you would process one of your own creations. Let's see what everyone does and help us confirm "we all have our own vision".

How to Participate: You may submit images to Zoltan or be prepared to share your screen with images on your computer or links to images online. **zpuskasvl@gmail.com** 

When submitting images to Zoltan, please label each one with your last name and the image title. If the sequence of images is important, follow your name with the sequence number.

[Example]: Lastname-01\_Title.jpg

#### **4th Tuesday Assignments: Basic Guidelines**

- All CCCC members will be notified of the Creative Assignments via the Angle. Each month will feature 3 predetermined photo assignments
- Images may be newly created or from your photo albums
- Each member/attendee may pick one to three assignments and interpret them as they see fit in the category
- Assignments are due the day of the meeting which is typically the 4th Tuesday of each meeting month (we will not meet in January, August, and December)
- Prepare to share your screen and discuss your interpretation of the assignment
  - Discuss why you created this image
  - Images may be post-processed using CCCC-allowed techniques that we typically use in each of our monthly image categories: NAT, CRE, etc.
- We'll have a discussion/critique about each submitted image
- Images may be used in our CCCC Exhibition
- Please label your images with your name, image title(if any) and a 1 or 2 word label for the category

## FIELD TRIPS

## Judith Barat

Be prepared to come out of the Covid doldrums and become active in 2024. New field trips in the physical mode are being planned! If anyone in the club has any ideas as well please share with us and we can see if we can make it happen!

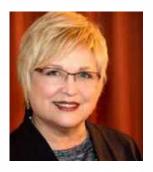

## SPECIAL INTEREST GROUPS - SIG

#### **BIRD / WILDLIFE & LANDSCAPE SIG**

#### **DON GREEN**

#### **OWLS IN THE BACKYARD**

My goodness, it's December already. What happened to November? I got busy and I am sure you all have too what with the holidays upon us. December's theme will be Birds of the Open Fields. Time to take a refreshing walk, and work off all this holiday food. Think about the open spaces of San Marcos Foothill Preserve, More Mesa, Elwood Mesa, or Santa Barbara Shores County Park which are all in the same area. We're talking about hawks and owls and of course all the other birds like Meadowlarks that frequent these areas. Speaking of owls I had the pleasure of having a Great Horned Owl in my backyard the other morning. Now let's clear something up; my backyard is not someplace you would want to play croquet. It is rather wild with local California native plants and trees that are somewhere in the neighborhood of 80 feet tall. So here I am early morning at odark thirty sitting in our dining room having a cup of tea and I hear this low-pitched "whooo-who". So low-frequency loud that it sounded like it was right next to me. "Whoa, whoa" goes I "Whowho" goes the owl...so, lights out, up I get and rush outside and take a look. The sky is beautiful, the stars are out, the air is clean, it's cool and all is quiet except for the who-who-ing owl. After a bit of searching and listening, I managed to locate it about 75 feet up the 80-foot tall ash tree. Fortunately, all the leaves had already fallen so the owl presented a nice silhouette in the bare branches. There was a bright moon as well which helped.

> Click to view Bird / Wildlife & Landscape SIG and all CCCC Photo Albums

As I watched the owl would hoot for its companion. After a bit, the bird had had enough and soon took flight, did a 360-degree circuit over the house, and flew away. What a thrill to have that happen so close by.

Owls...yes they are hard to find but they are out there, and hawks, especially Northern Harriers which fly low to hunt, can be found over the open fields here in Santa Barbara. A good time for More Mesa, one of my favorite areas, is afternoons and early evenings when you can find the Harrier hunting low over the fields. In past years there has been a Short-eared Owl there as well but I haven't seen any mention of it lately. Great-horned Owls have in the past been located at SB Shores so we might see some owls there once again. The main thing about bird photography is that you just have to get out and look for them. You never know what you will stumble upon.

See you out there, Don

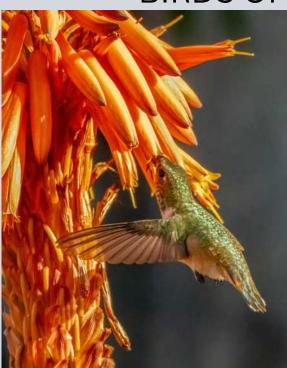

## **BIRDS OF THE OPEN FIELDS**

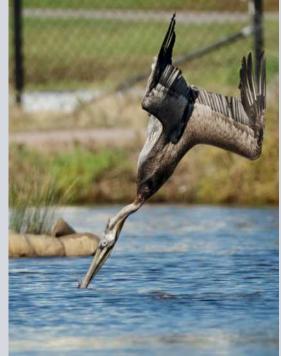

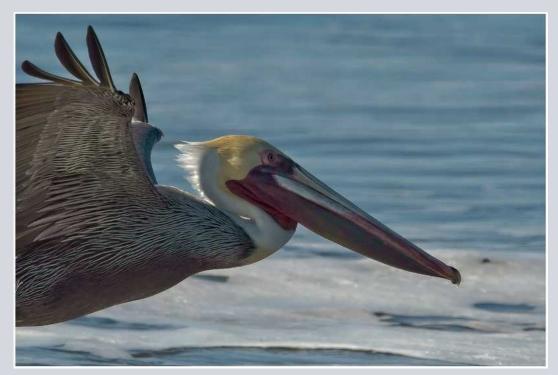

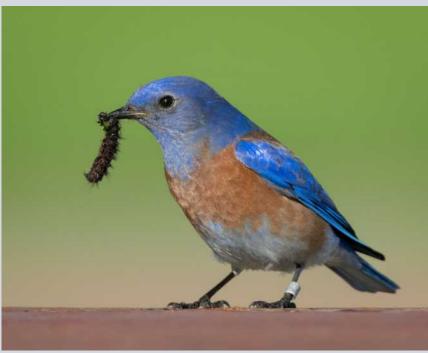

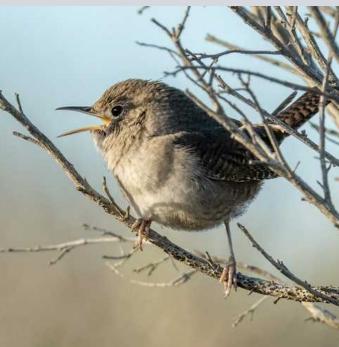

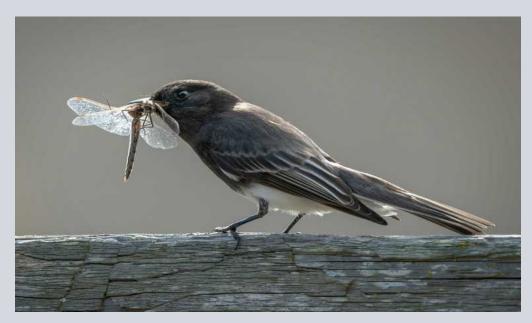

## Other SIG News & Resources STREET PHOTOGRAPHY SIG DAVID AUSTON & CHRIS SEATON

#### **Street Scenes from Club Archives**

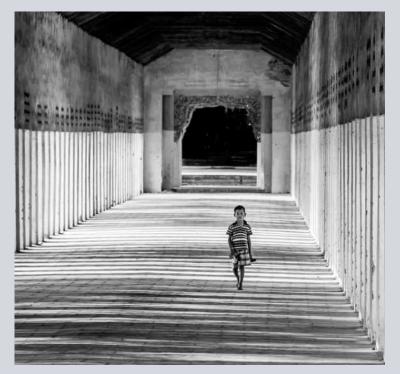

by Bill Hallier

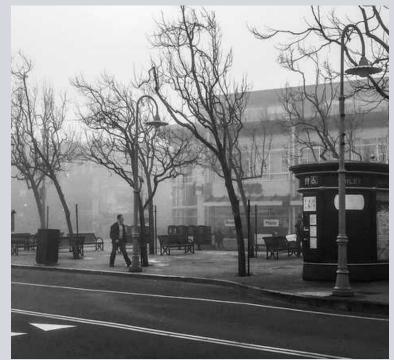

by Deb Gibson

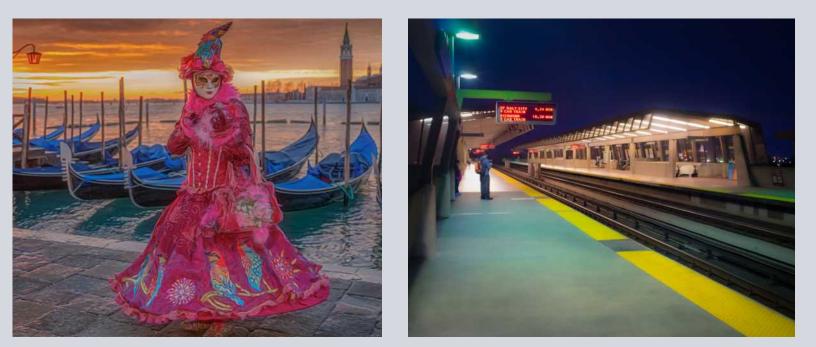

by Ron Williams

by Dave Basso Return to Table of Contents

## **STORYTELLERS SIG**

This is a small group of members who meet monthly (typically on the first Monday of the month at 7:00 p.m. It's loosely structured around discussion and sharing of all types of photography with a focus on creative expression and story-telling. Interested in learning more? Contact Judith Barat at baratjudith@gmail.com

## **NIGHT PHOTOGRAPHY SIG**

After a successful nighttime outing to shoot the Milky Way, this group is inactive. It may reappear in the night skies above Santa Barbara if there is sufficient interest. If you're interested in this genre of photography, you can contact Ron Williams at laladera77@gmail.com

## NEW SIGs ENCOURAGED

If you'd like to see a new SIG and would be interested in hosting it. Let us know. Start with an email to <a href="mailto:president@cccameraclub.com">president@cccameraclub.com</a>

Return to Table of Contents

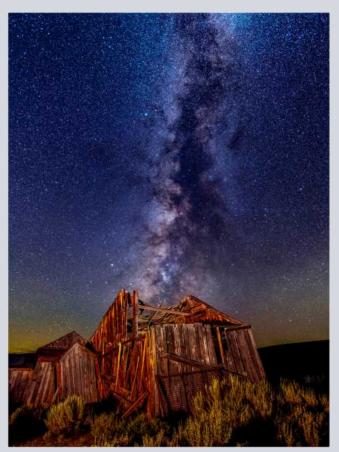

Your Name Here

photo by Ron Williams

## **Ron Williams**

## **Judith Barat**

## **IMAGE EVALUATION**

The Club will continue its successful evaluation program in 2023. Its objective is to help members improve their photographic skills. Club members may submit one photo per month via email for critique and helpful suggestions by some of our more advanced members. Members may use this service to help them refine their entries in the monthly

exhibitions. Your photo will be sent to our reviewers anonymously and their comments will be emailed to you a few days later. Simply email your photo, resized to no more than 1400 pixels on the long side to: stuarttwilson@gmail.com

with a subject heading of "Image Evaluation Program" The image will not be published.

## **PSA NEWS**

The Photographic Society of America Website

www.psa-photo.org

PSA has updated their website and it seems to be greatly improved. Check it out and learn more about PSA.

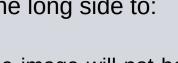

Walter Naumann

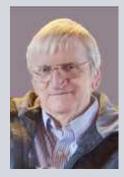

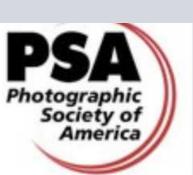

#### PRINT SHOW AT THE SANTA BARBARA LIBRARY JUNE 2024 FAULKNER GALLERY

The club's application has been submitted. We are waiting for official acceptance by the Library

Thank you to all the participants and volunteers at the October 2023 Goleta Library Gallery showing of CCCC club member images.

"When you photograph people in color, you photograph their clothes. But when you photograph people in <u>black</u> <u>and white</u>, you photograph their souls!" – Ted Grant The following members have volunteered to provide "camera help." You are welcome to contact them if you need help.

#### Canon Cameras:

Stephen Sherrill Sally Berry (Canon mirrorless cameras)

#### Nikon Cameras:

Stuart Wilson or Ron Williams (Especially D800 & D7000 series)

#### Fujifilm Cameras:

David Auston and Bill Banning

#### Sony Cameras:

• Pat Birdsell

"It's one thing to make a picture of what a person looks like, it's another thing to make a portrait of who they are." — Paul Caponigro How Artificial Intelligence is transforming TECH TALK: Photography? written by TEAM SPYNE

#### What is AI Photography?

Al photography refers to a form of photography that utilizes artificial intelligence to either generate new images or enhance existing ones that mimic real photographs. One of the most exciting applications of Al-generated photography is the creation of synthetic photo studios. It's particularly remarkable for its capability to create virtual photo studios. These digital environments empower photographers to produce realistic images without physical studios or equipment, offering flexibility in location, lighting, backgrounds, and subjects, without the typical logistical challenges of traditional photo shoots.

#### How Does Al Improve Your Photography?

AI can improve the way photographers capture images by making post-processing less time-consuming and more focused on capturing shots. Here are some specific examples:

1) AI-powered autofocus systems can help photographers take sharper and more in-focus images, even in challenging situations. This can free up photographers to focus on other aspects of composition and lighting.

2) AI-powered noise reduction can help photographers reduce noise in images, especially those taken in low-light conditions. This can make images look cleaner and more professional, without having to spend hours in post-processing.

3) AI-powered <u>image upscaler</u> can help photographers upscale low-resolution images to higher resolutions.

This can be useful for printing photographers' images or for displaying them on large screens.4) AI-powered style transfer can help photographers transfer the style of one image to another. This can be a fun way to create unique and creative images, without having to spend a lot of time in post-processing. 5) AI-powered background removal can help photographers remove the background from an image, leaving only the subject. This can be useful for creating product images or for creating composite images, without having to mask out the background manually.

#### How is AI Photography Changing the World?

AI photography is changing the world in several ways, including:
1) Making photography more accessible: AI-powered photography tools are becoming more accessible and affordable, making it easier for people to take and edit high-quality photos, even if they don't have a lot of experience. This is opening up new opportunities for creativity and self-expression for everyone.
2) Automating mundane tasks: AI-powered software can automate many of the mundane and repetitive tasks involved in photography, such as image selection, cropping, and basic editing. This can save photographers a lot of time, allowing them to focus more on capturing shots and being creative.
3) Improving image quality: AI can be used to improve the quality

3) Improving image quality: AI can be used to improve the quality of images in several ways, such as reducing noise, sharpening blurry images, and enhancing colors. This can make photos look more professional and polished, even if they were taken with a smartphone or other consumer camera. 4) Adding creative effects: AI can be used to add creative effects to photos, such as changing the background, adding objects, or creating surreal landscapes. This can help photographers to create more unique and interesting images that stand out from the crowd.

AI is also being used to develop new and innovative photography products and services. For example, AI-powered drones can be used to take aerial photos and videos that would be difficult or impossible to capture using traditional methods. AI is also being used to develop new types of cameras and lenses that can take better photos in challenging conditions, such as low light or underwater.

#### **Evolution of AI in Photography**

The evolution of AI in photography has been rapid and transformative in recent years. AI-driven algorithms can now automate many of the tasks previously performed by photographers and photo editors, such as:

 Image Enhancement: AI <u>Image Enhancer</u> can enhance image quality by reducing noise, sharpening details, and adjusting colors.
 AI-Generated Content: AI is used to generate content, from creating virtual models for advertising and entertainment to generating synthetic environments, reducing the reliance on traditional production methods.

3) Background removal: AI can be used to remove the background from an image, leaving only the subject. This can be useful for creating product images or for creating composite images, without having to mask out the background manually. 4) Auto-Editing and Retouching: The AI photo editor can automatically retouch portraits by smoothing skin, reducing blemishes, and enhancing facial features, eliminating the need for extensive manual editing.

# Should AI photos be differentiated from human-assisted or Raw photos?

The debate over whether to label AI-generated or AI-assisted photos as such is ongoing. Some argue that images should be them for transparency and to preserve traditional photography, while others argue it limits artistic freedom. In the end, the choice to label or not depends on the situation and goals of the business or individual. Some platforms may require labels for transparency, while others focus on the emotional and artistic impact of the image, regardless of its creation method. Balancing these perspectives is important as AI plays a growing role in photography and art.

#### How Photographers Can Utilize AI

Photographers can tap into the remarkable capabilities of AI to enhance their craft, with a primary focus on reducing noise, enhancing image details, and optimizing colors. AI-driven noise reduction tools are instrumental in cleaning up images taken in challenging lighting conditions, ensuring the final results are free from distracting artifacts. Additionally, AI algorithms excel at elevating the level of detail within photographs, making textures and patterns more pronounced, thereby enhancing image quality.

Article to be continued next month.....

#### MEMBER NEWS

#### from MEMBER LINDA KAVANAGH:

#### VISIT TAFT GARDENS

We invite you to join us for a Self-Guided Visit Tuesday-Saturday, weather permitting, to enjoy the gardens for what's already panning out to be another spectacular Aloe Season! Use the coupon code: ALOE2024 to receive 50% off your Self-Guided Visit through February 29th, 2024.

**From** the Angle Editor: Anyone who wants to send in a few images for next month's Angle of their street photography please do.

"What i like about photographs is that they capture a moment that's gone forever, impossible to reproduce." — Karl Lagerfeld

angle@cccameraclub.com

# Pack your suitcase for your trip through the lens and a member's journal...

MOSI-OA-TUNYA by Linda Kavanagh

"The Smoke That Thunders" is one of the most spectacular waterfalls in the world. The Zambezi River, which is more than 2 km wide at this point, plunges noisily down a series of basalt gorges and raises an iridescent mist that can be seen more than 20 km away. Mosi-oa-Tunya National Park Zambia side and the Victoria National Park Zimbabwe side encompass this magnificent natural wonder of the world. Sprays from this giant waterfall can be seen from a distance of 30 km from the Lusaka road, Zambia and 50 km from Bulawayo road, Zimbabwe. It is the largest waterfall in the world based on measuring a single sheet of water. The falls measure 1-mile (1.7 km) across and have a height of 360 feet (108 m) creating the largest single waterfall in the water. Accordingly, Victoria Falls is one of the Seven Natural Wonders of the World and the Ambassador wonder to the Seven Natural Wonders of Africa.

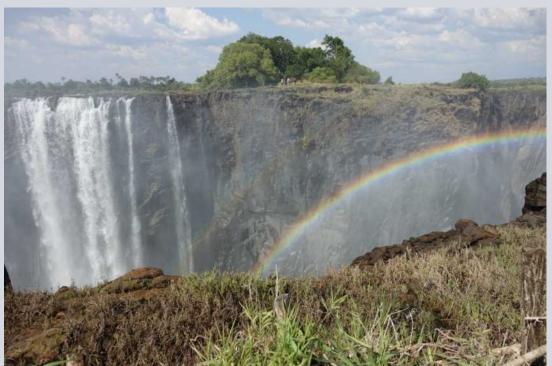

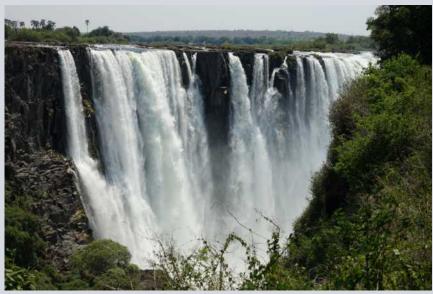

The title is a bit controversial, but it is proven to be true. Although Victoria Falls is not the tallest in the world (Angel Falls is), it does not have the highest water flow in the world (other falls do). And, depending on rainfall levels and river flows, it may not be the biggest waterfall in the world all year round.

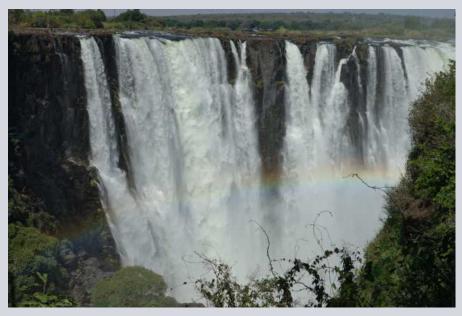

A moon rainbow, or more appropriately, a lunar rainbow, can occur at Victoria Falls! If water levels are high enough to create a large amount of spray and mist, light from the moon can create a rainbow at night. The best time of year to see this phenomenon is during a Full Moon of course. While the park area is usually closed at night, they do open during full moons for this special sighting. the Victoria Falls Rainforest is the only place on the planet with consistent rain on a 24/7 basis (day and night). The falls' rising water vapor causes the constant rain.

The first European to see the falls David Livingston in 1855 renamed them Victoria Falls in honour of Queen Victoria. He described them as "scenes so lovely must have been gazed upon by angels in their flight." They were designated a UNESCO World Heritage Site in 1989.

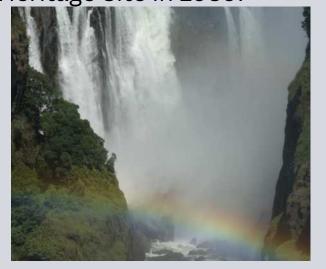

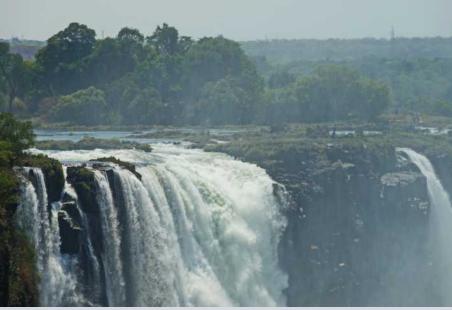

Best time to view the Falls:

Highest flow – January to June, peaking around March Lowest flow – July to December, with the driest months being October and November.

Swimming in the "devil's pool" on the edge of the falls in the dry season. It's also much harder to photograph when the water flow is at its highest.

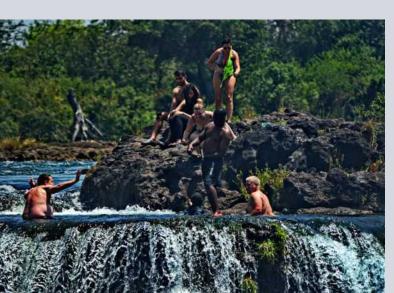

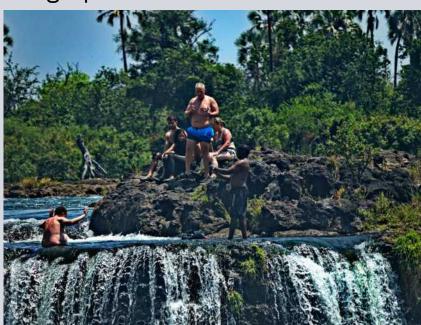

## MENTOR PROGRAM

**Bill Banning:** Editing software, MacOS operating system, Zoom support.

**Judith Barat:** Mentoring beginning photographers. She uses a Canon 5D Mark IV.

**Chris Seaton:** Assist members to get images ready for competition.

Stephen Sherrill: General photographic and art mentoring.

**Bob Wagener:** Bob is available to help with all things film: choosing your format, locating and testing a solid camera, restoration and minor repairs, shooting with film, even scanning your images into digital files for post-processing.

**Ron Williams:** Can assist with submitting prints to Club Exhibitions and Nikon cameras.

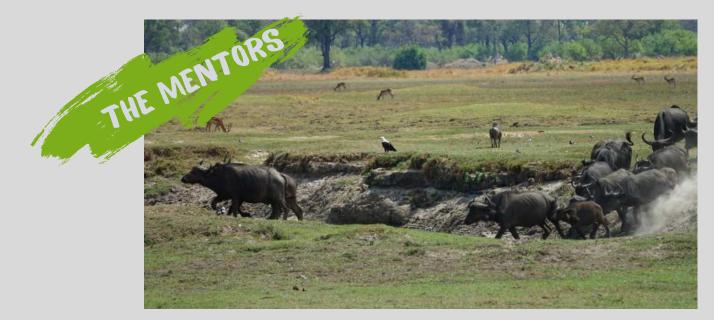

# THANK YOU BILL! WELCOME ZOLTAN!

The members of the club want to say a huge thank you to our outgoing President of CCCC of 5 years, Bill Banning. His dedication. leadership and forward thinking brought our camera club through a worldwide shutdown of personal contact due to the pandemic for 2 years. He made sure we never missed a beat, immediately setting up the club with Zoom meetings. We kept going strong if not stronger with more participation from those who could not make in-person meetings.

It was a huge commitment and the club members truly appreciated his enthusiasm and assistance in making our camera club a fun, enjoyable learning experience for all.

Members greet club member Zoltan Puskas as President of CCCC in 2024 who is stepping into the position and we look forward to his leadership in the year to come.

## CHANNEL CITY CAMERA CLUB BOARD 2023

| President                 | Bill Banning    |
|---------------------------|-----------------|
| Vice President            | Steven Lewis    |
| Secretary                 | Damian Gadal    |
| Treasurer                 | Bob Wagener     |
| Past President            | Walter Naumann  |
| Projected Images Director | Chris Seaton    |
| Print Exhibition Director | Ron Williams    |
| Print Show Director       | George Welik    |
| Program Director          |                 |
| Education Director        | Vacant          |
| Membership Director       | Sally Berry     |
| Equipment Director        |                 |
| Field Trips               | Judith Barat    |
| Angle Editor              | Linda Kavanagh  |
| Judges Director           | Stuart Wilson   |
| Publicity Director        | Carrie Topliffe |
| Webmaster                 | Damian Gadal    |
| Scorekeeper               | Zoltan Puskas   |
| PSA Representative        | Walter Naumann  |

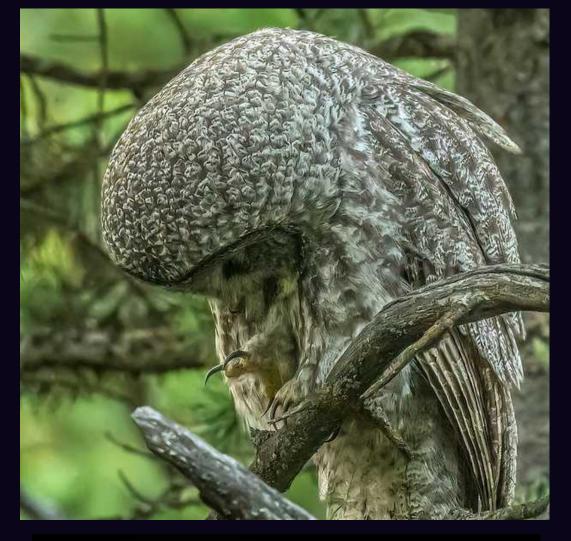

### "CHECKING THE HARDWARE" by Ed Northrup

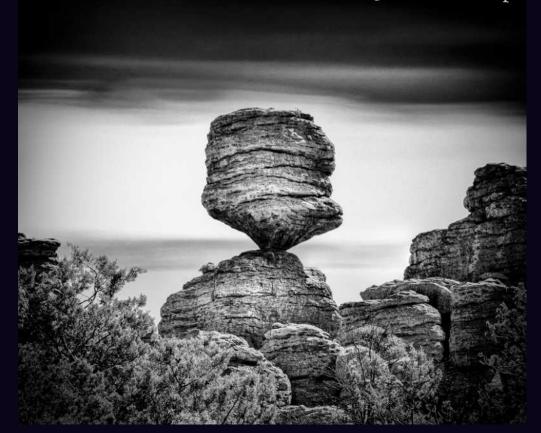

"BALANCE ROCK" by Glen Serbin Return to Table of Contents